# **Ma**

**Wolfgang H Bernd Fischer EMB** 

### **What you will learn in this lecture**

- **Motivating examples**
- **Multivariate classification: least squares, support vector**
- **Model complexity 'overfitting'**
- **Cross-validation**
- **Kernel trick**
- **Regularisation, Lasso & Co.**

#### **Gene expression profiling for molecular classification of multiple myeloma in newly diagnosed patients**

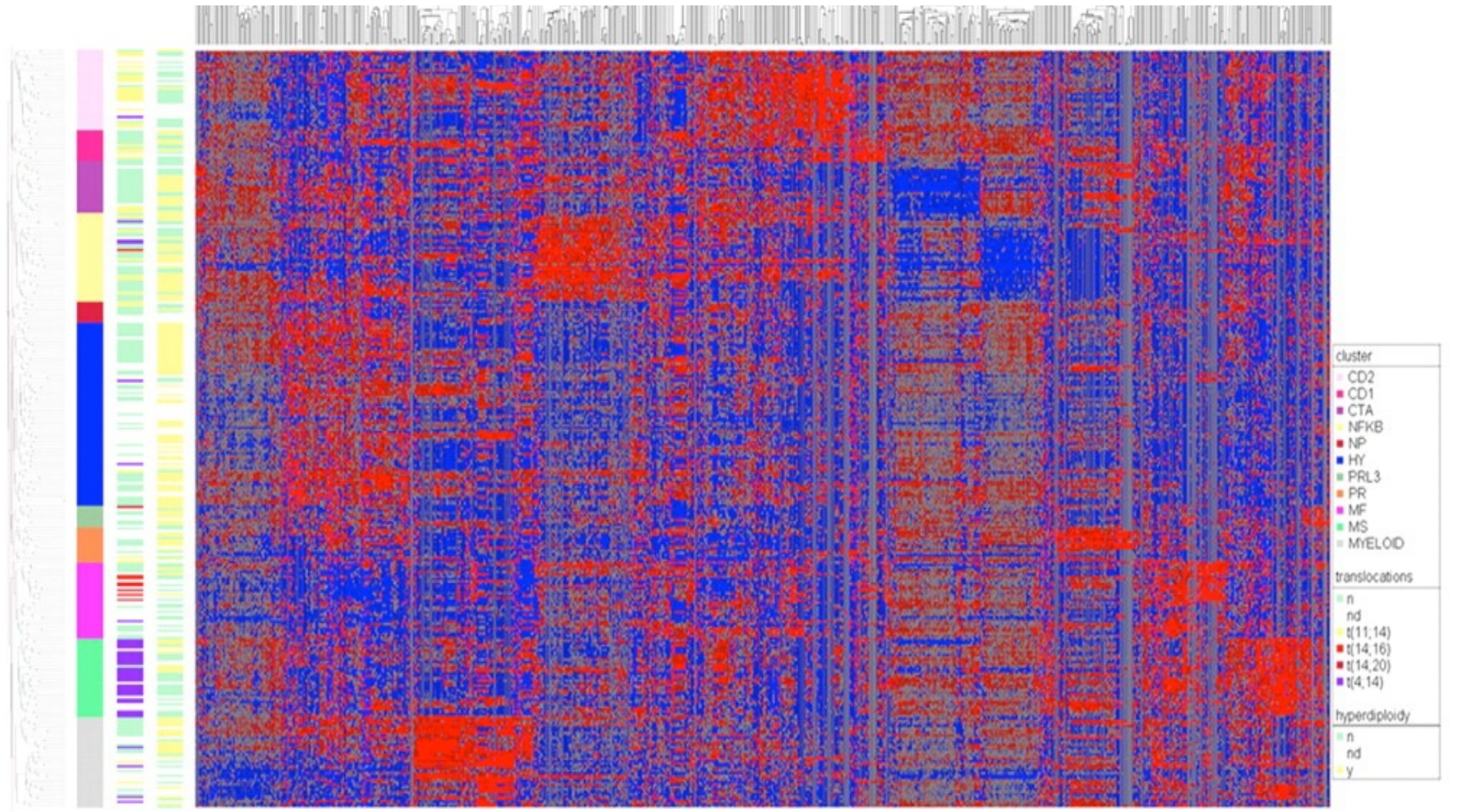

nature

### ARTICLES

#### Phenotypic profiling of the human genome by time-lapse microscopy reveals cell division genes

Beate Neumann<sup>1</sup>\*, Thomas Walter<sup>1</sup>\*, Jean-Karim Hériché<sup>5</sup>†, Jutta Bulkescher<sup>1</sup>, Holger Erfle<sup>1,3</sup>†, Christian Conrad<sup>1,3</sup>, Phill Rogers<sup>1</sup>†, Ina Poser<sup>6</sup>, Michael Held<sup>1</sup>†, Urban Liebel<sup>1</sup>  $\dagger$ 

Gregoire Pau<sup>9</sup>, Rolf Kabbe<sup>10</sup>, Annelie Wünsche<sup>2</sup>, Venkata Satagopam<sup>4</sup>, Michael **a** Analysis of 18 Daniel W. Gerlich<sup>7</sup>, Reinhard Schneider<sup>4</sup>, Roland Eils<sup>10</sup>, Wolfgang Huber<sup>9</sup>, Jan-Anthony A. Hyman<sup>6</sup>, Richard Durbin<sup>5</sup>, Rainer Pepperkok<sup>3</sup> & Jan Ellenberg<sup>2</sup>

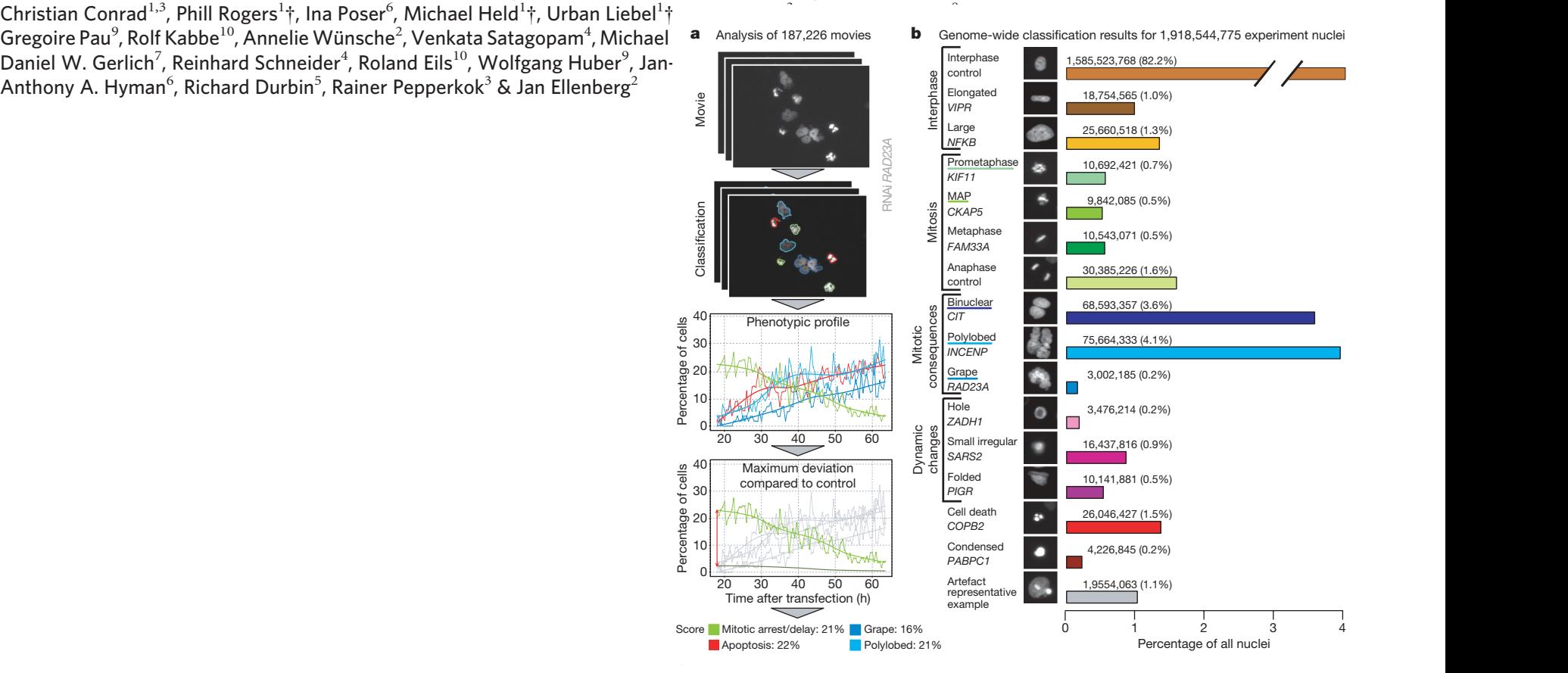

## **Morphological Phenotyping**

■ Provide Human Annotation to a small set of cells:

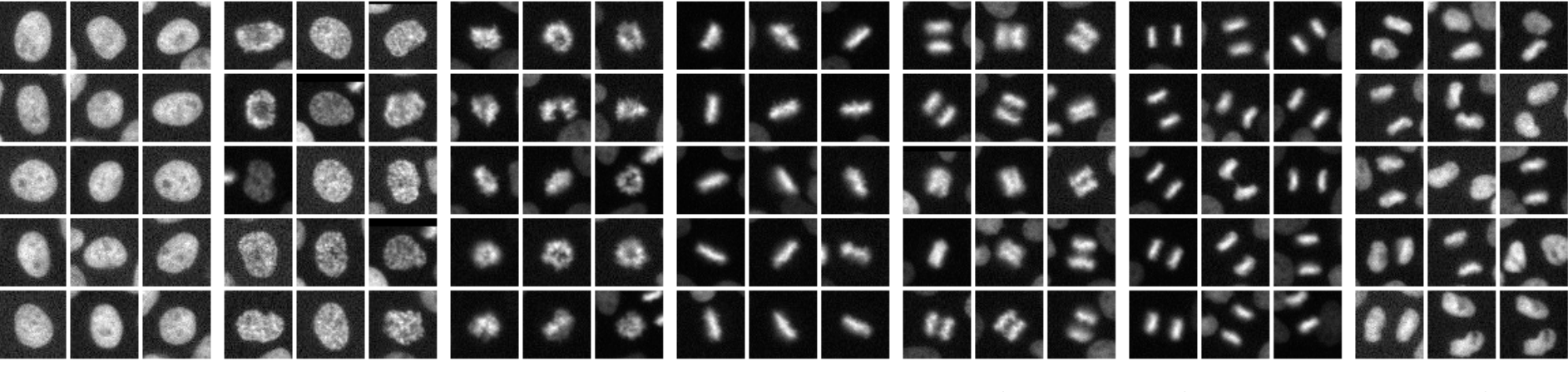

**inter pro prometa meta earlyana lateana telo**

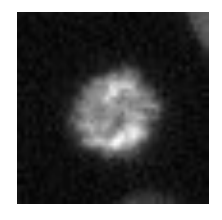

**Which mitotic phase? (Annotate automatically!)**

### **Automatic Classification Workflow**

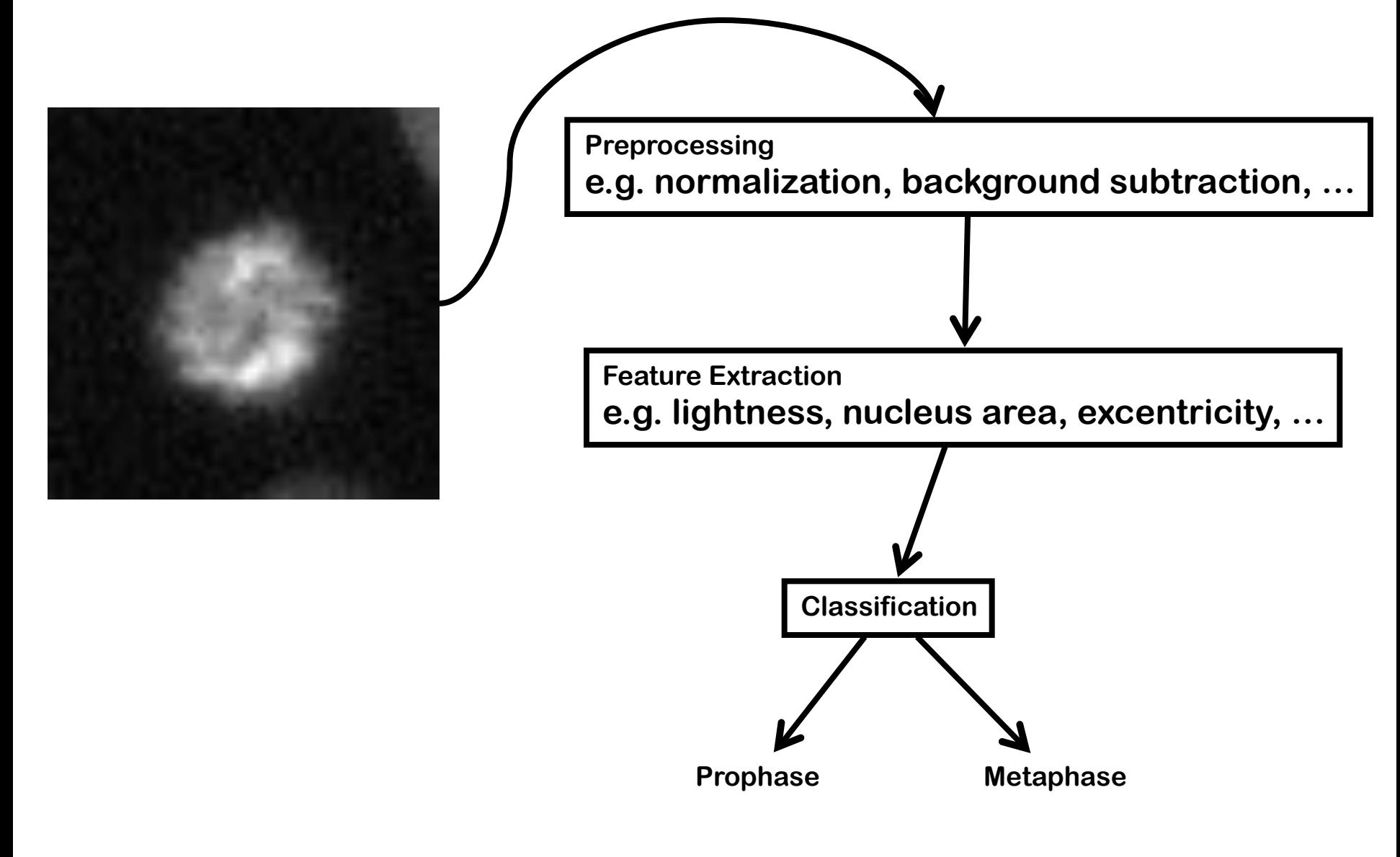

### **Automatic Classification Workflow**

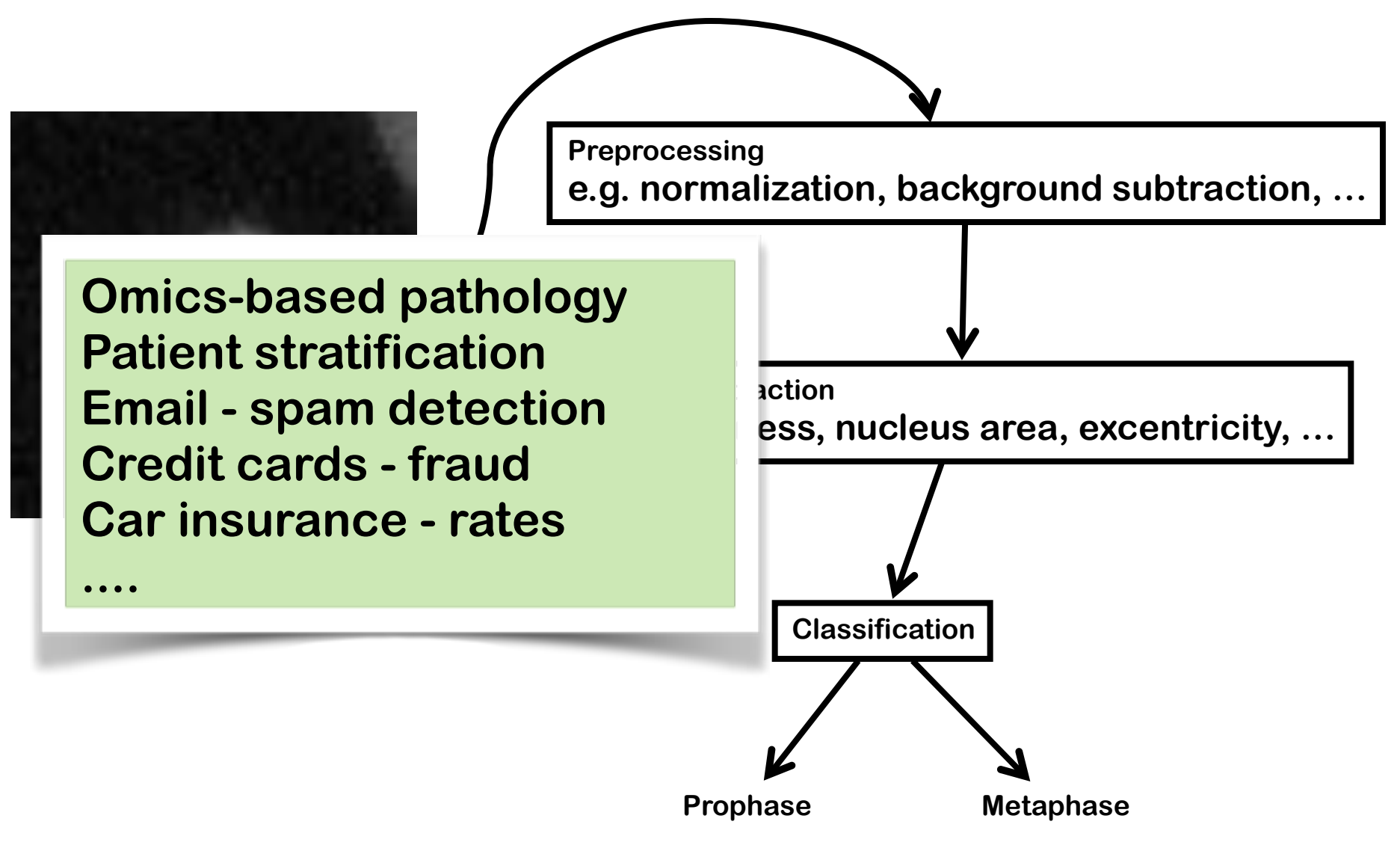

### **Prophase/ Metaphase Classification**

#### **Predict mitotic state based on brightness**

#### **Predict mitotic state based on nucleus area**

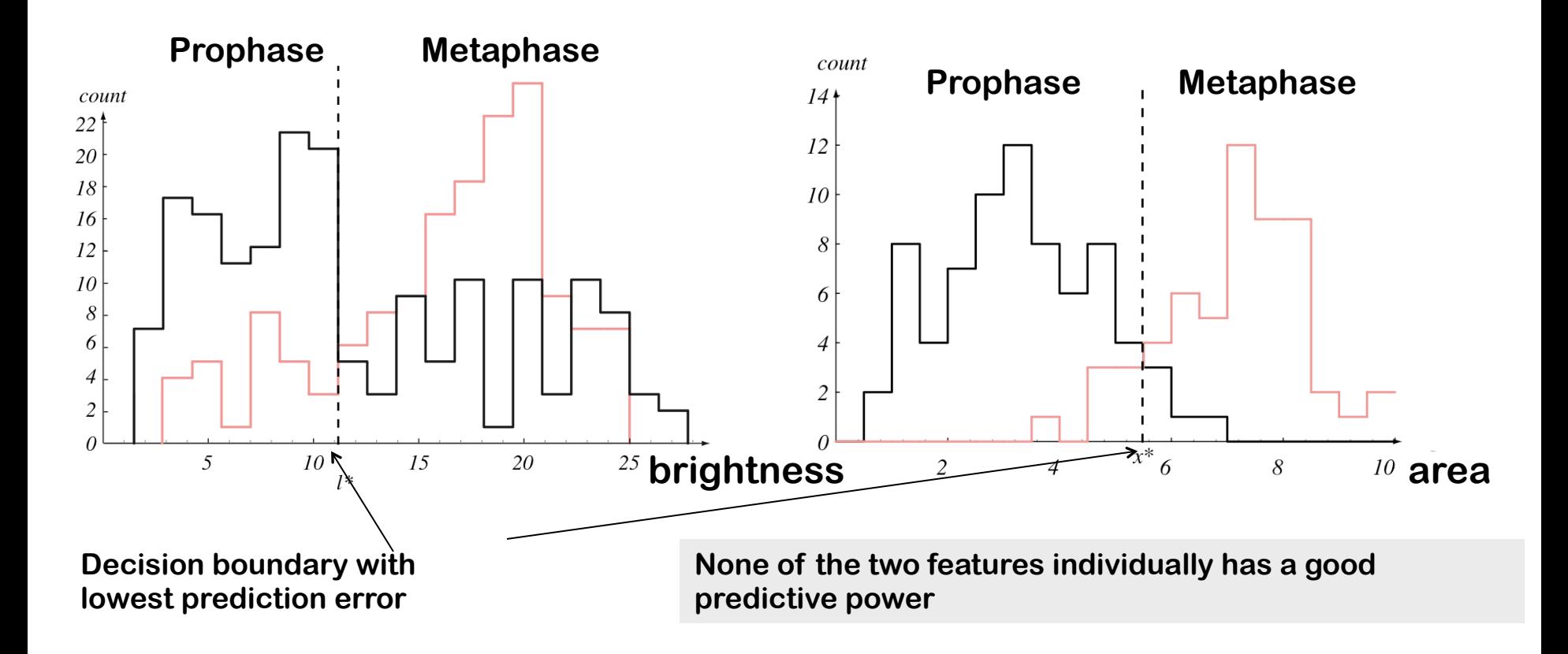

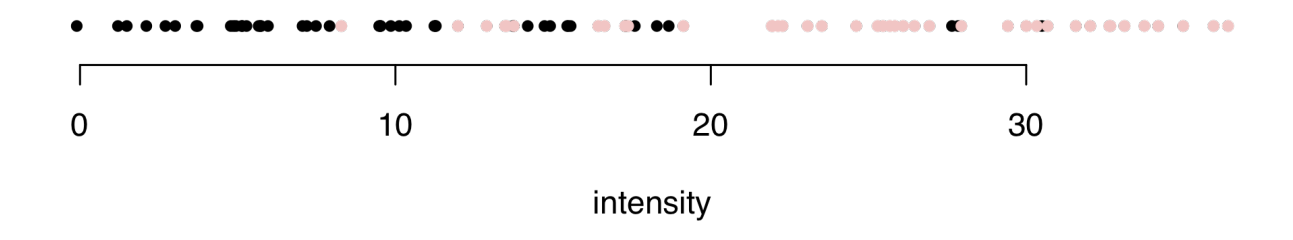

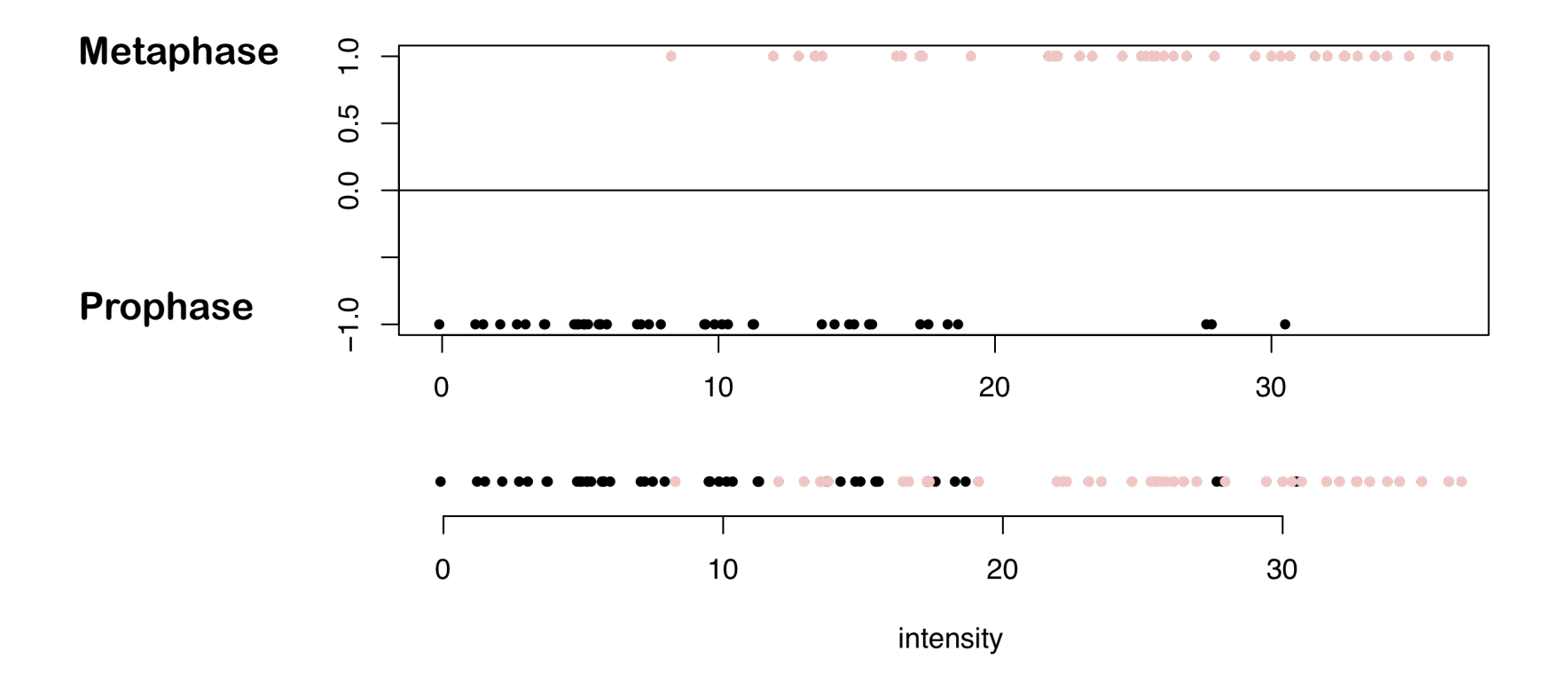

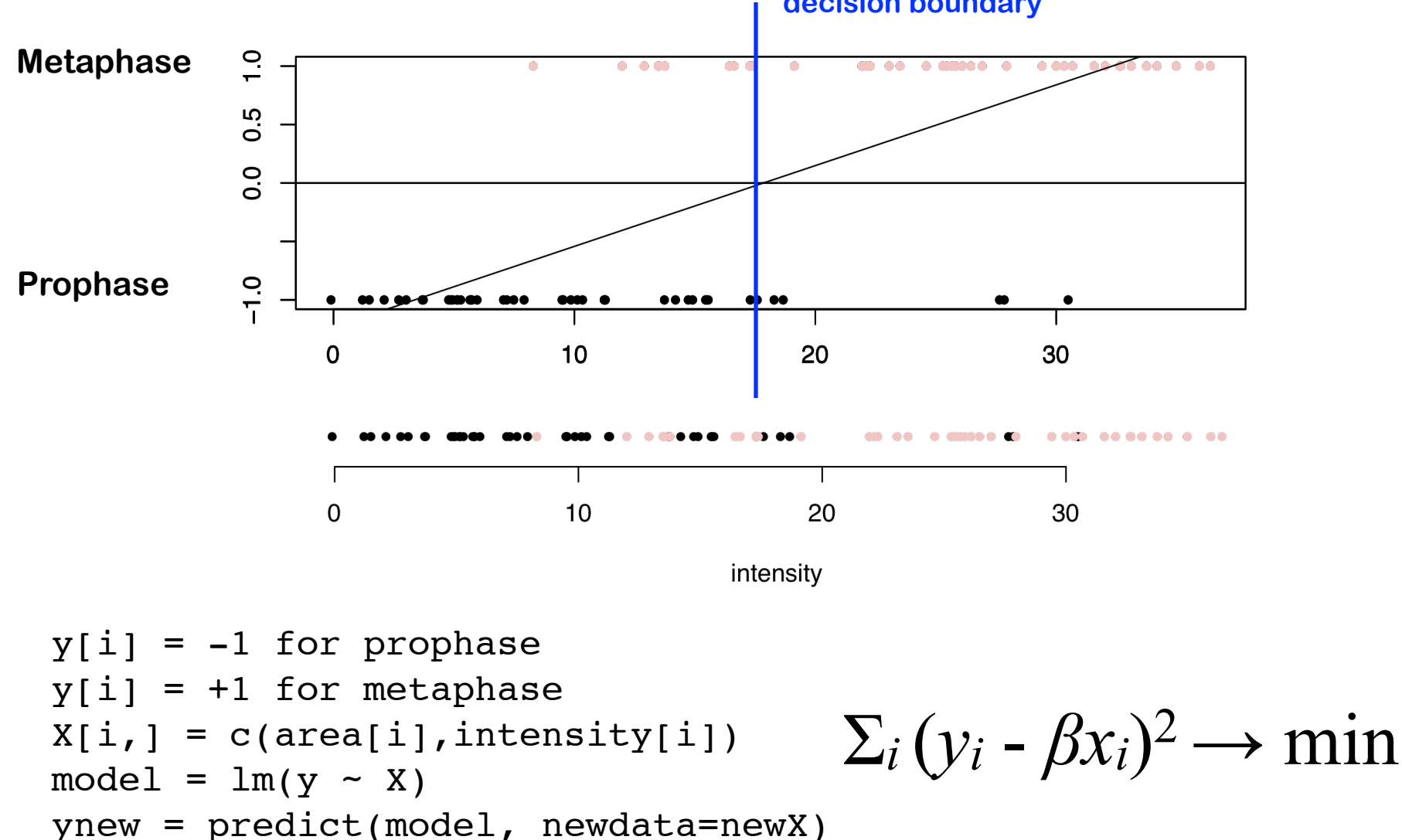

ifelse(ynew <  $0, -1, 1$ )

**decision boundary**

#### **lightness**

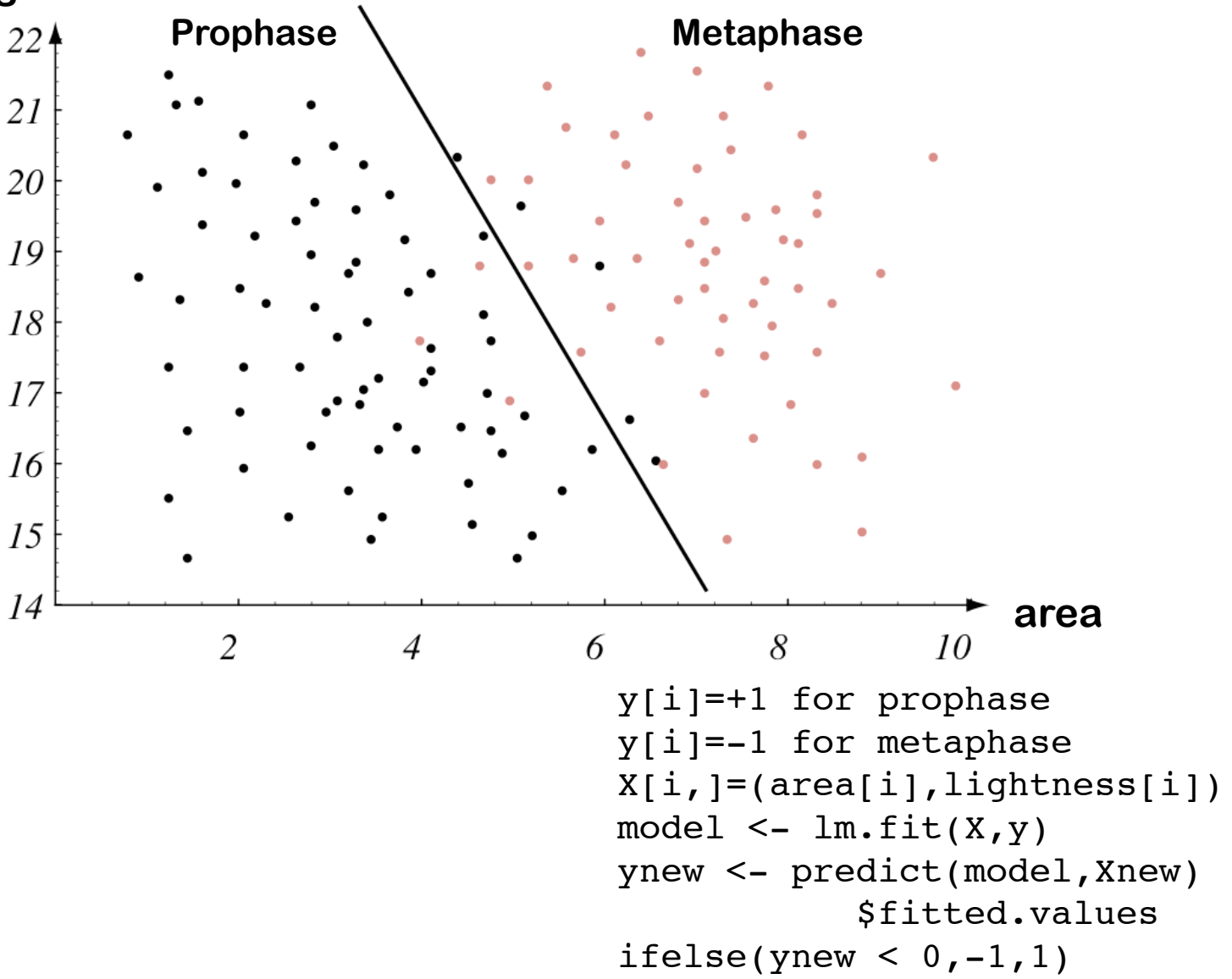

### **k-Nearest-Neighbor Classifier**

**lightness**

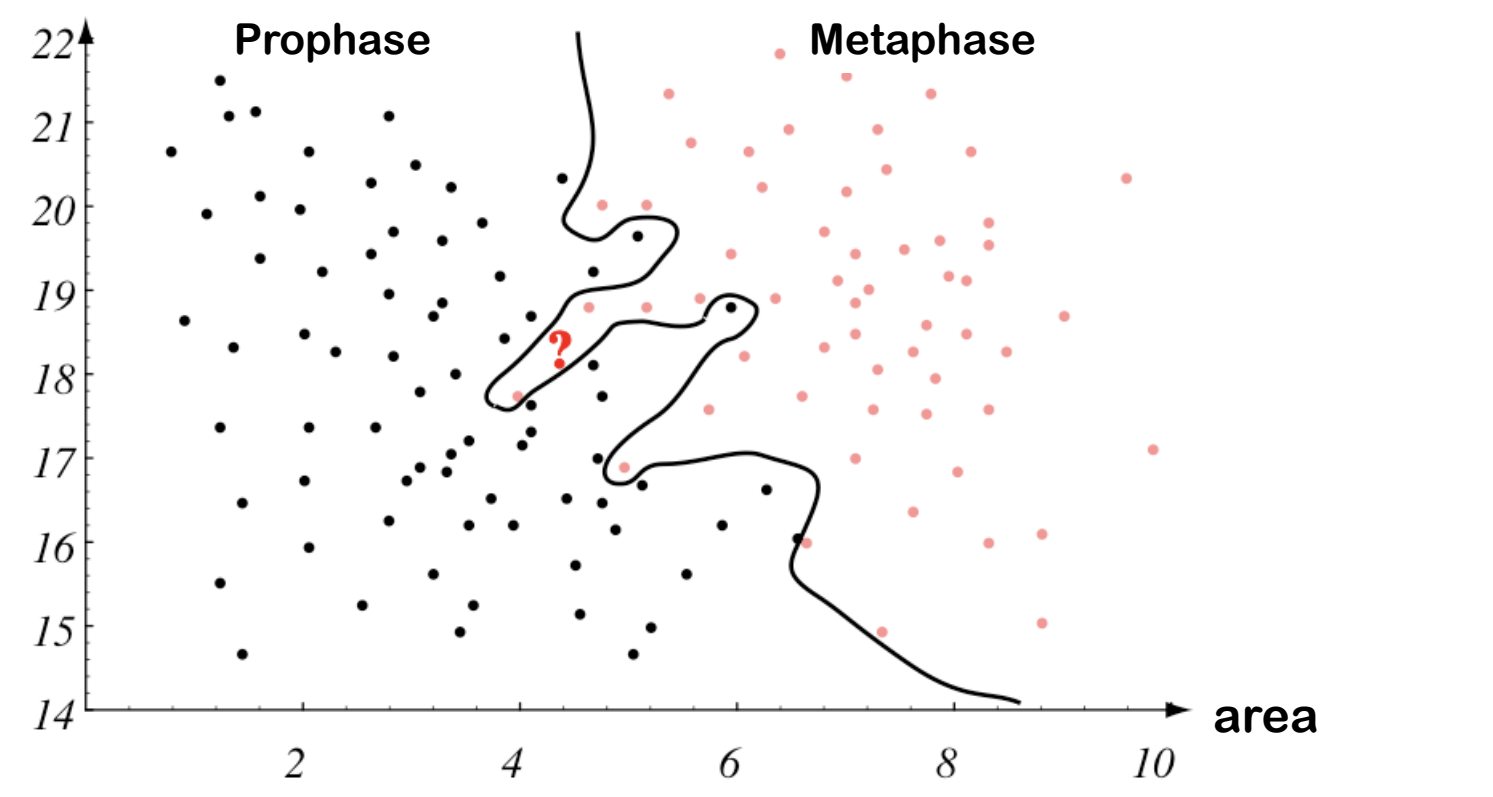

**Assign each new cell to the class of its nearest neighbor.** 

**Black line shows decision boundary**

y[i]=+1 for pro phase  $y[i]=-1$  for meta phase  $X[i,]=(\text{area}[i], \text{lightness}[i])$ library(class)  $d =$  knn(X, Xnew,  $y$ , k=1)

### **Which Decision Boundary?**

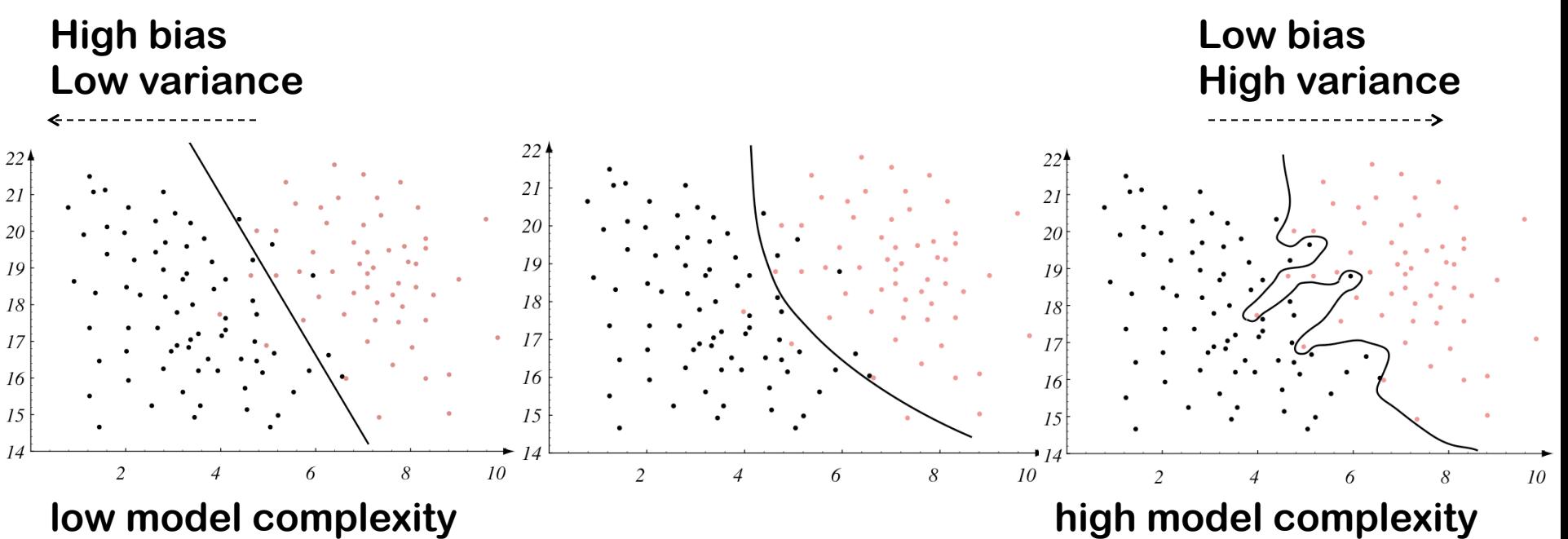

**(needs 2 parameters to describe the decision boundary)** **(needs hundreds of parameter to describe the decision boundary)**

# **Which decision boundary has the lowest prediction error?**

### **Bias-Variance-Dilemma**

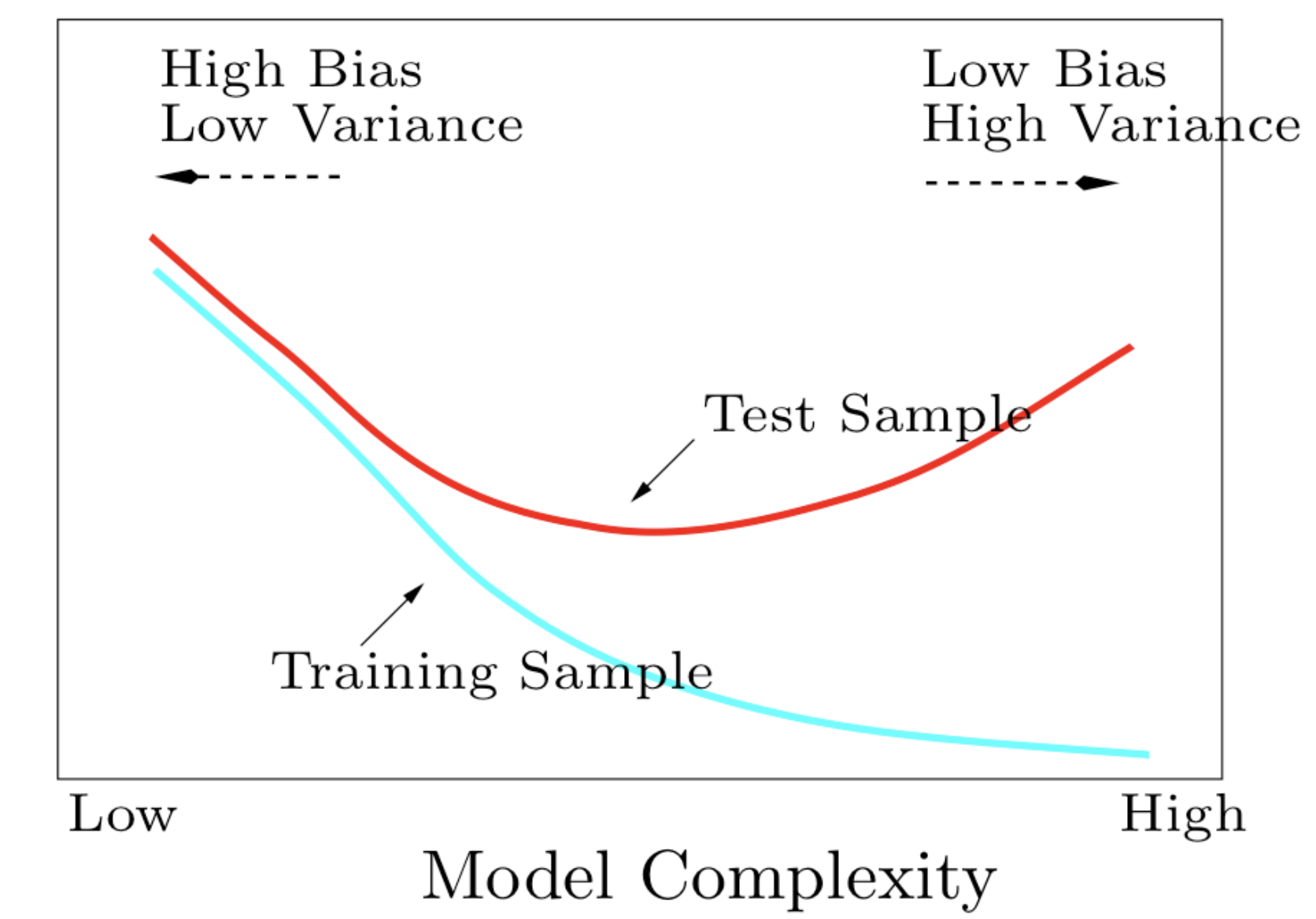

### **Cross-Validation**

- cross validation is an easy & useful method to estimate the prediction error.
- data consist of *n* samples with *d* features and a known class label
- § Method (*m*-fold cross-validation):
	- Split the data into m approximately equally sized subsets
	- Train the classifier on (*m*-1) subsets
	- Test the classifier on the remaining subset. Estimate the prediction error by comparing the predicted class label with the true class labels.
	- Repeat *m* times (i.e.: use each subset once as test set)

#### **Example: Two classes, two variables, 200 objects**

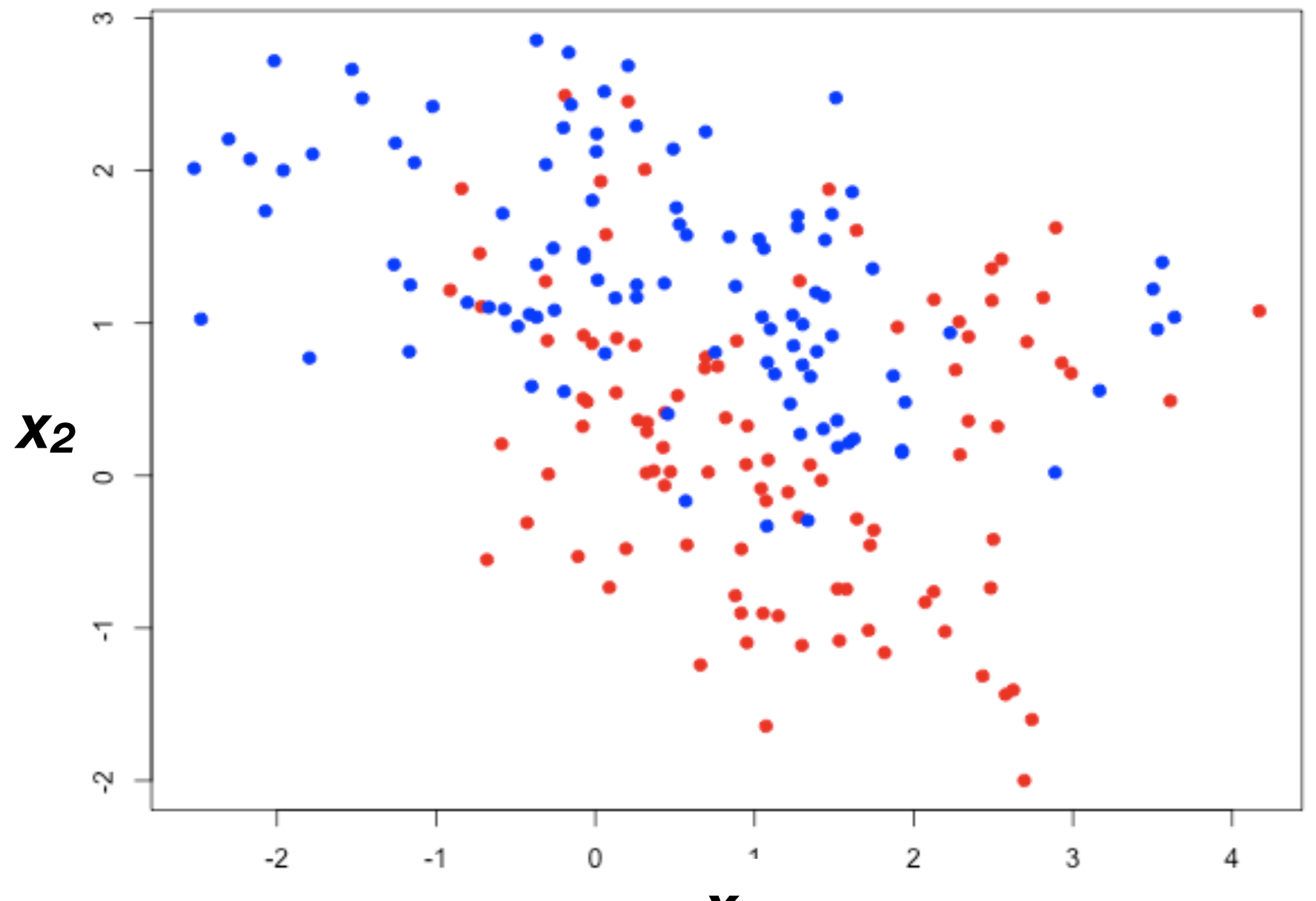

#### **cross-validation for k-nearest neighbours**

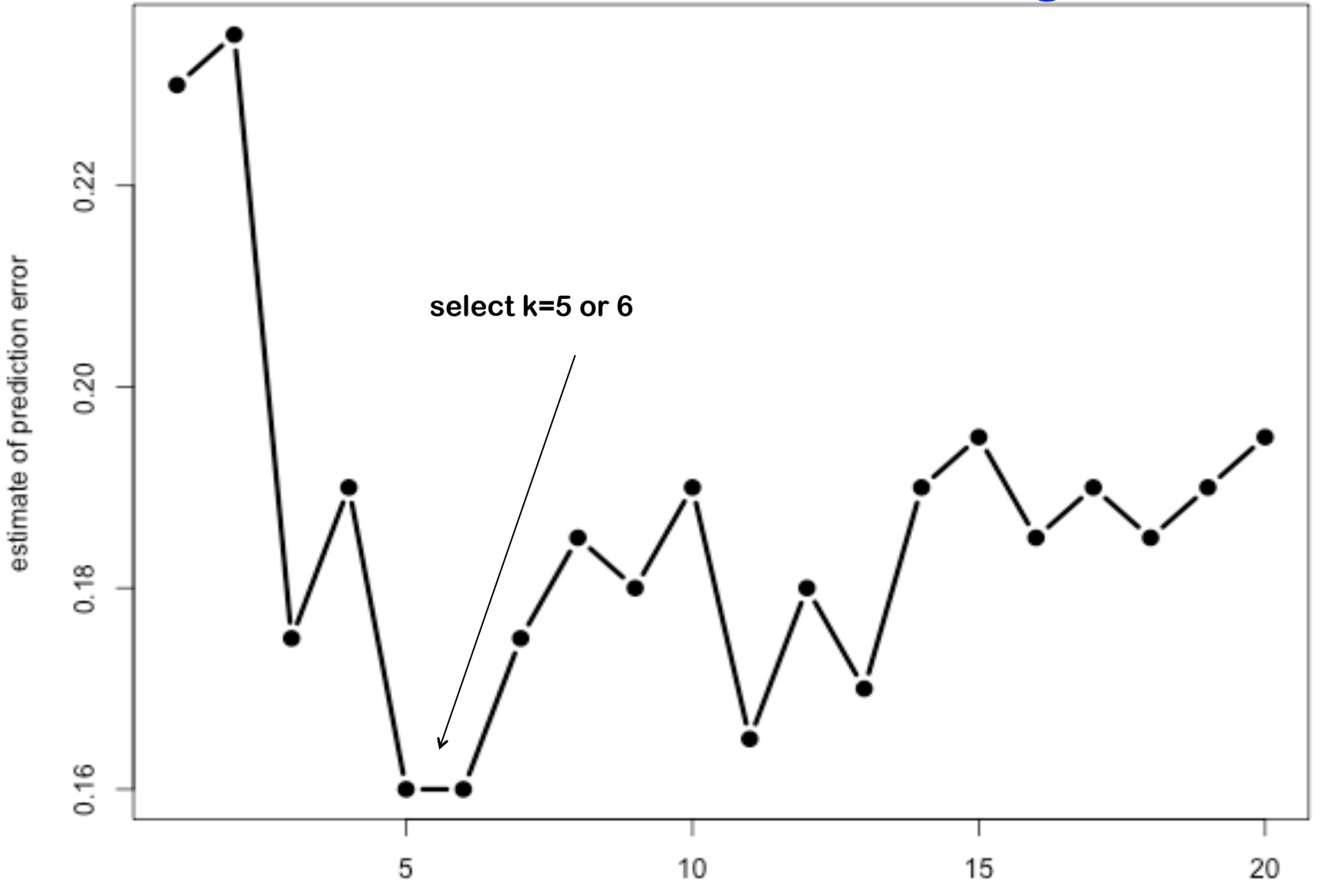

#### **Demo: Cross-Validation for k-nearest neighbours**

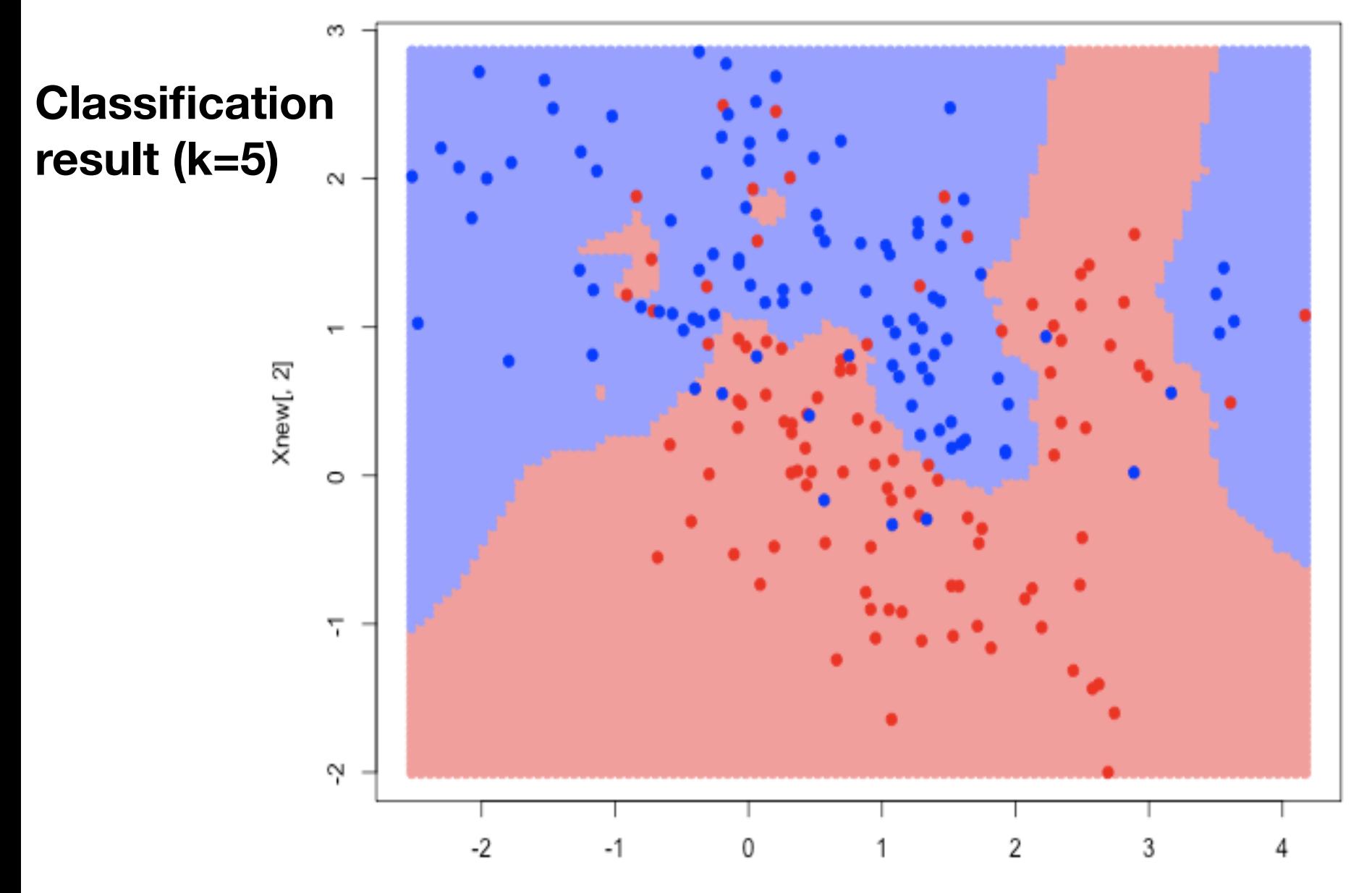

 $M = 100$ 

### **Least Squares Classifier**

**X:** *n* **x** *d* **matrix with** *d***-dimensional features for** *n* **samples y: vector of length** *n: yi* **= 0 for first class, 1 for second class Fit linear model by minimizing the squared error:** 

$$
\hat{\beta} = \underset{\beta}{\arg\min} \left\| X\beta - y \right\|_{2}^{2}
$$

 $model = lm.fit(X, y)$  **ynew = predict(model, Xnew)\$fitted.values ifelse(ynew < 0,-1,1)**

### **Extension to** *k* **classes:**  €

*Y* **an** *n* **x** *k* **indicator matrix; each row contains exactly one "1" at column** *j* **if the sample belongs to class** *j***. All other entries are zero.** 

**In practice: lda (R-package MASS)**

### **Support Vector Machine**

**Find a separating hyperplane with maximal margin to the samples**

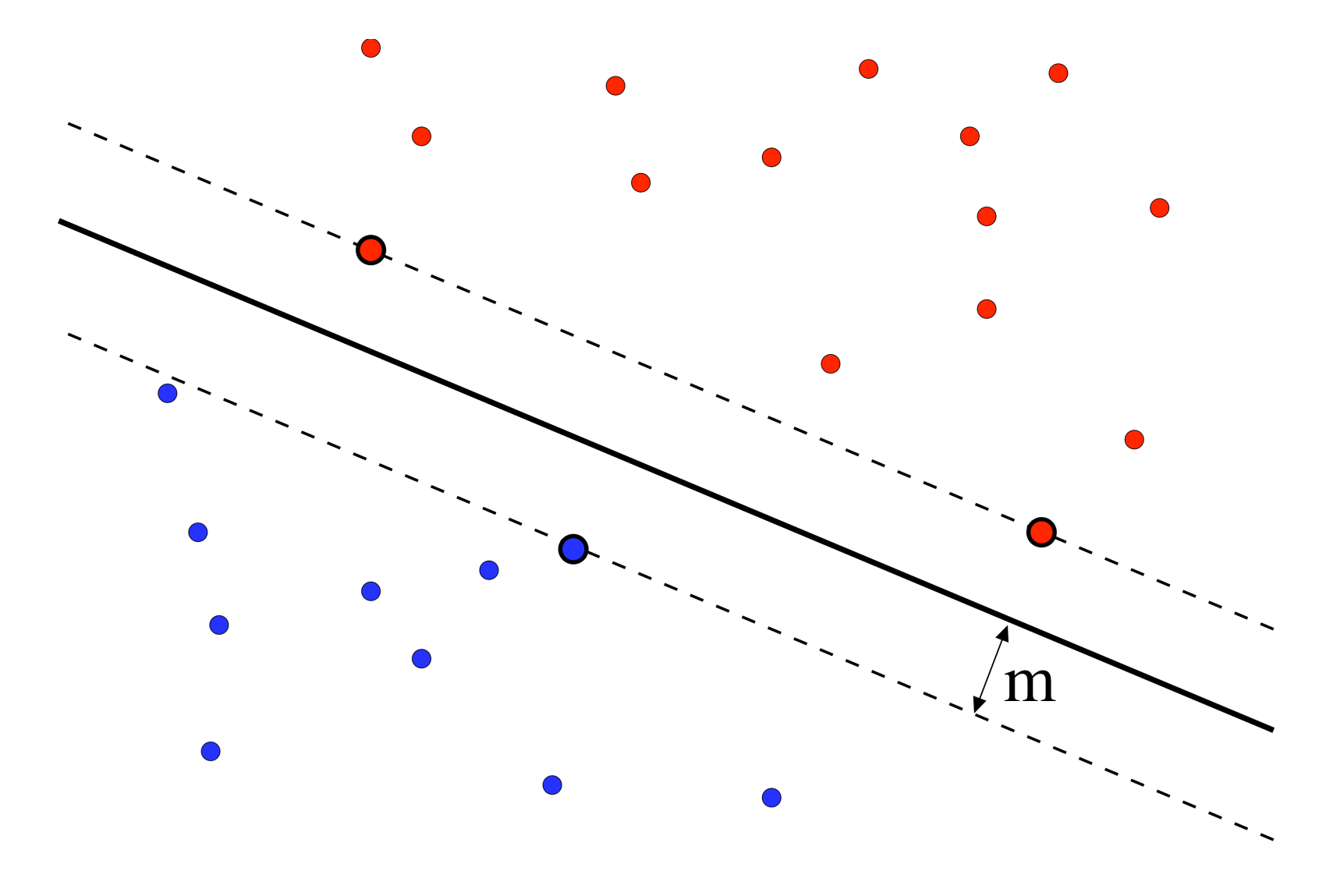

### **Non-Linear Classifiers**

**These classes can not be separated by a straight line (hyperplane)**

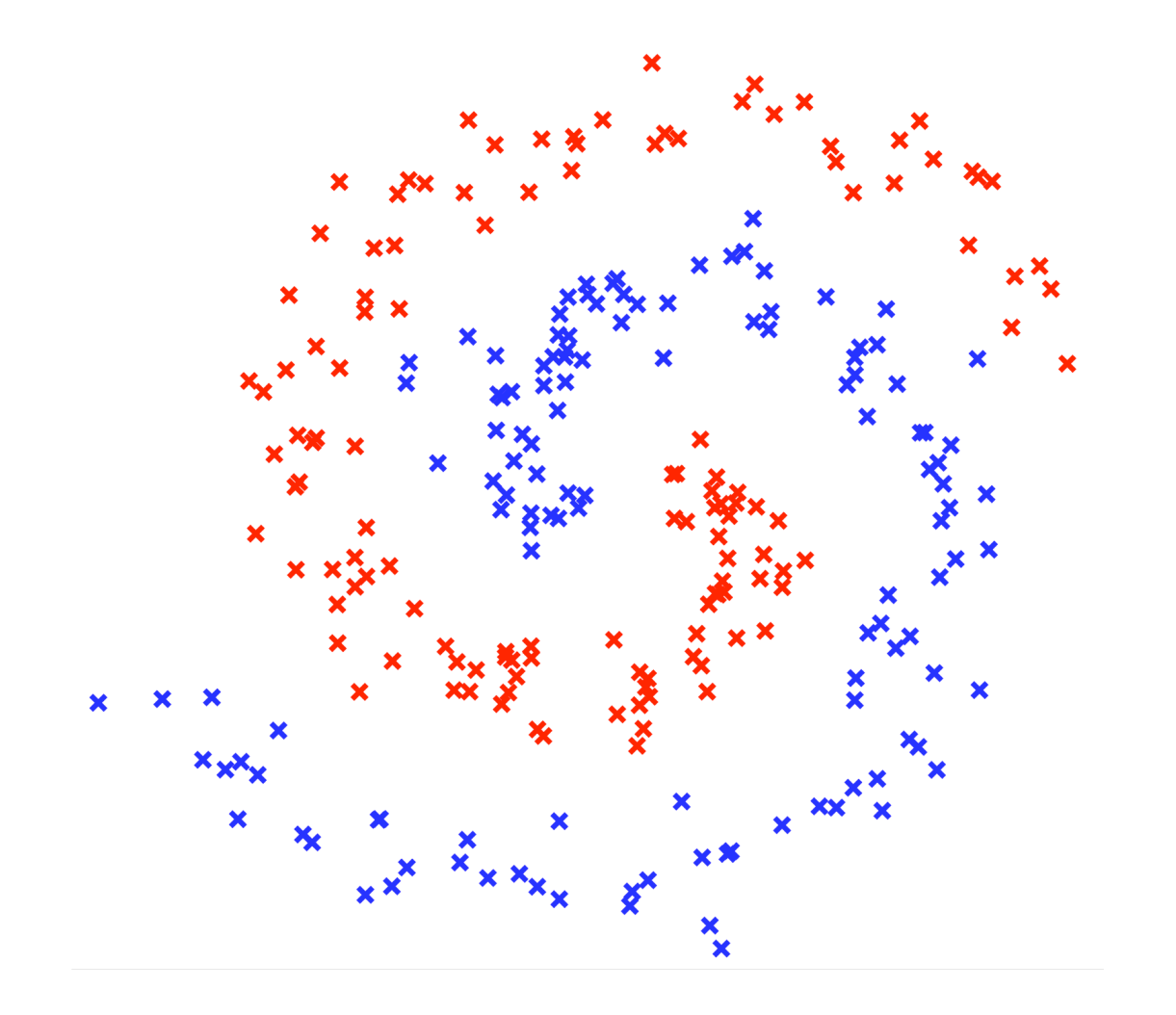

### **Feature Transformation**

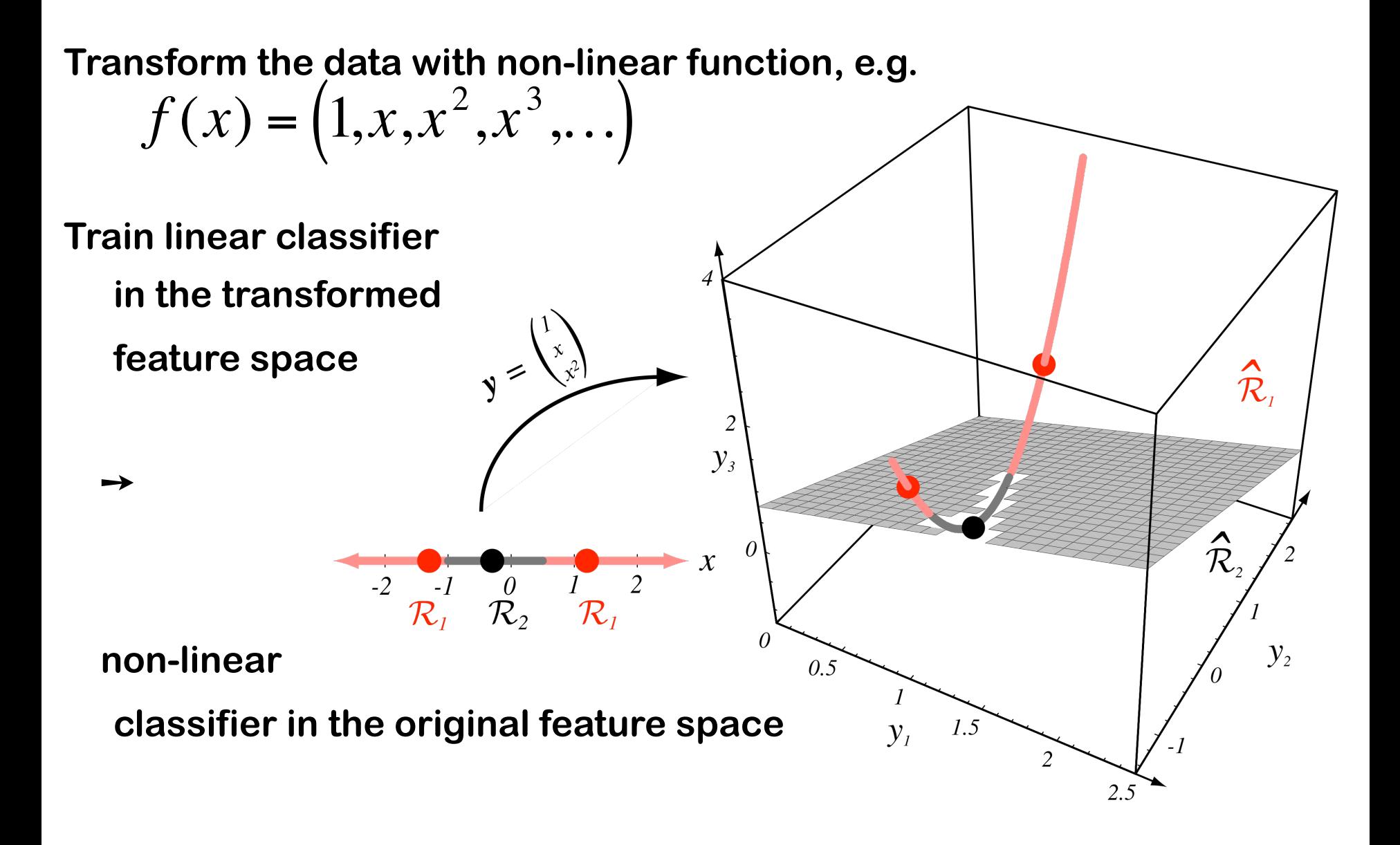

### **Quadratic Extension**

Parabolic decision boundaries can be achieved by using the product  $x_1x_2$ 

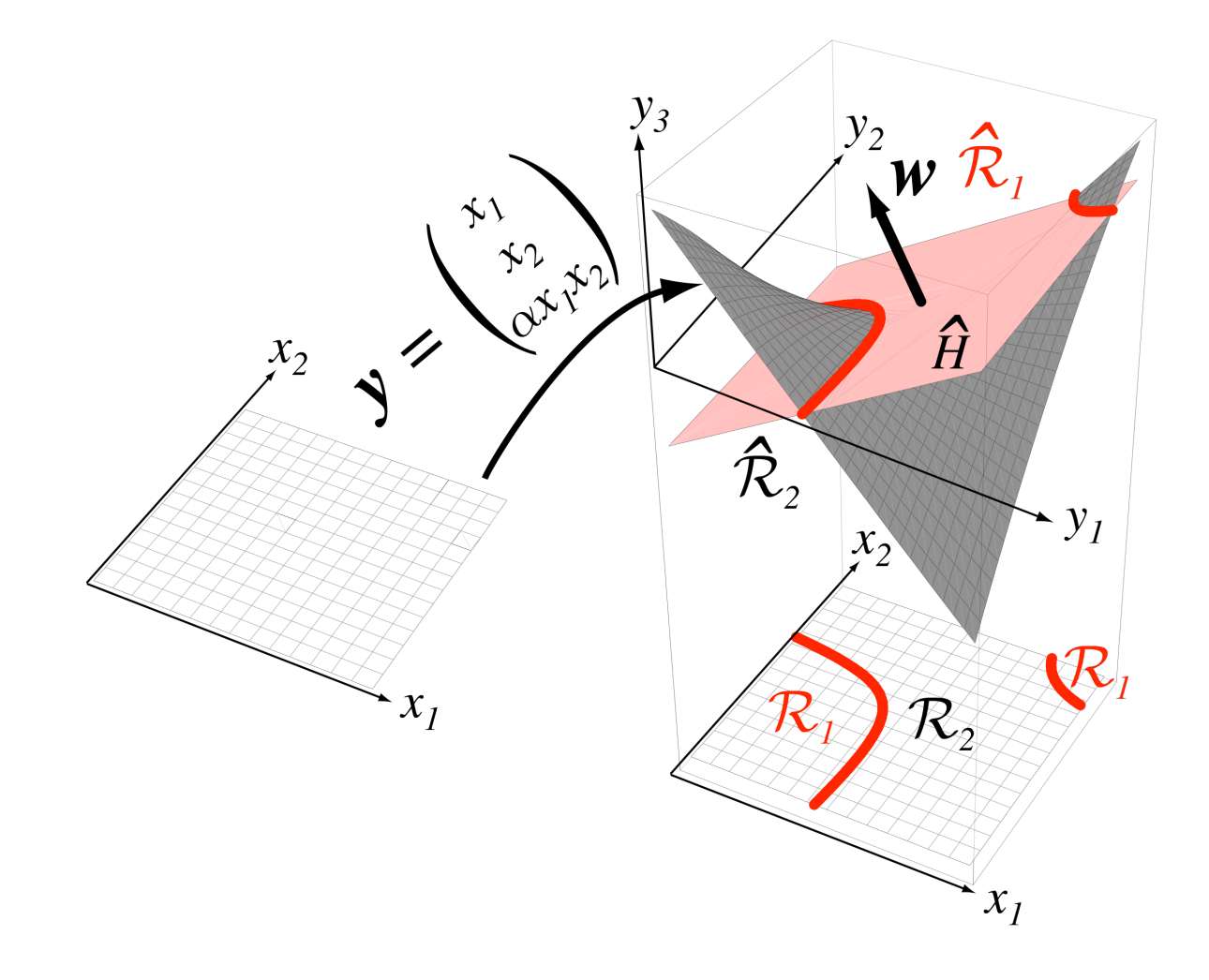

### **The Kernel Trick**

**Rewrite the model such that the data** *X* **no longer appear directly, but <b>Rewrite the model such that the data** *X* no longer appear directly, but **only within scalar products.**  Rewrite the mode

**Example: least squares** 

$$
\sum_{i} (y_i - \beta \cdot \mathbf{x}_i)^2 \to \min
$$

$$
\beta = (X^t X)^{-1} X^t \mathbf{y}
$$

**The least squares criterion can be reformulated as a scalar product.** 

**The matrix** *XX***<sup>t</sup> (i.e.** *XikXkj***) contains all scalar products. Replace it by**   $K_{ij} = K(x_i, x_j)$ 

**Implicit feature transformation. The kernel has to be positive semidefinite.** 

### **The Kernel Trick**

*Popular choices* 

**Linear kernel:** 

$$
K(x_i, x_j) = x_i x_j
$$

**Radial basis functions:** 

$$
K(x_i, x_j) = \exp\left(-\frac{1}{2\sigma^2}||x_i - x_j||\right)
$$

**Polynomial kernel** €

$$
K(x_i, x_j) = (x_i x_j + 1)^d
$$

### **Examples for SVM-Classification**

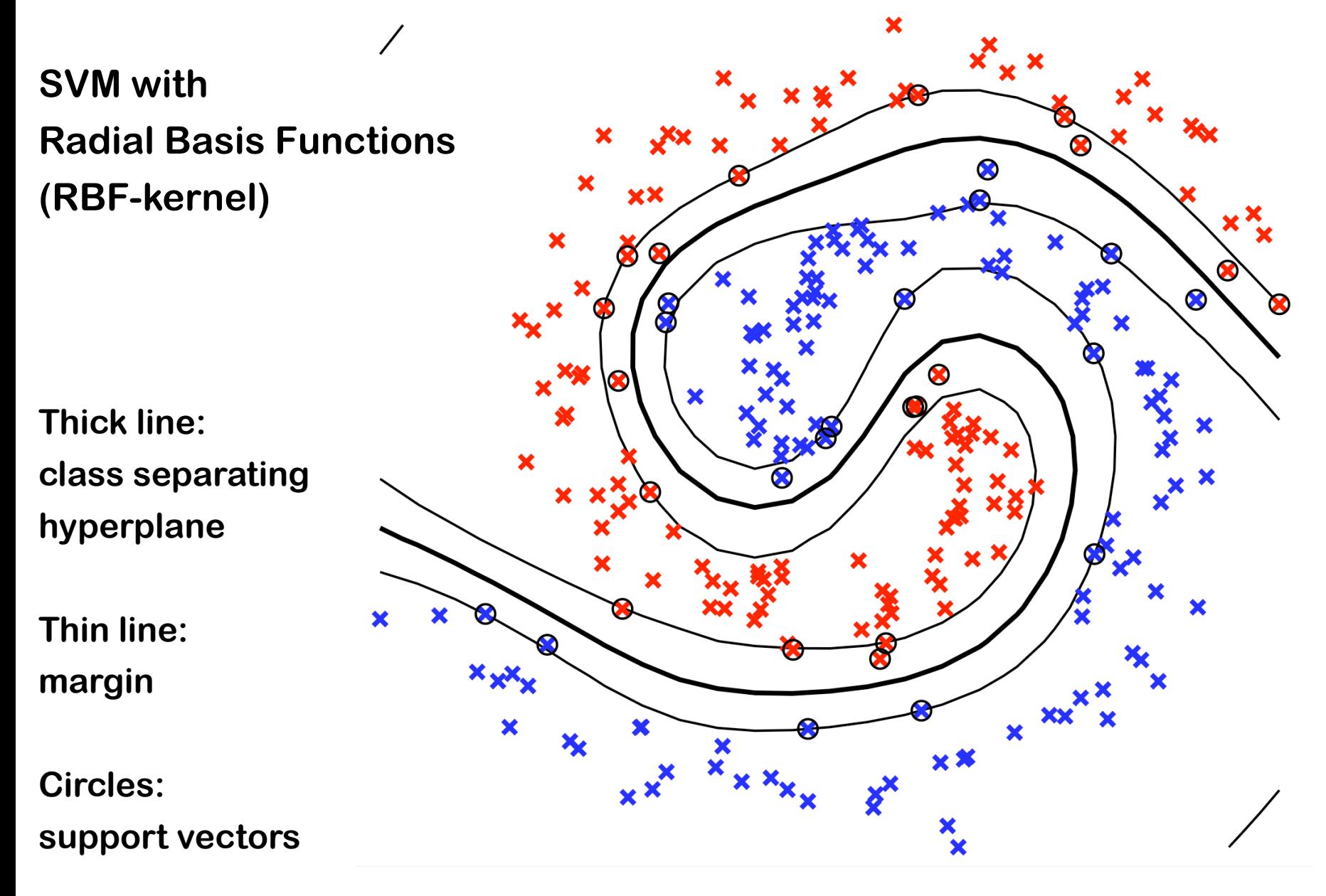

### **The Influence of the Kernel Parameter**

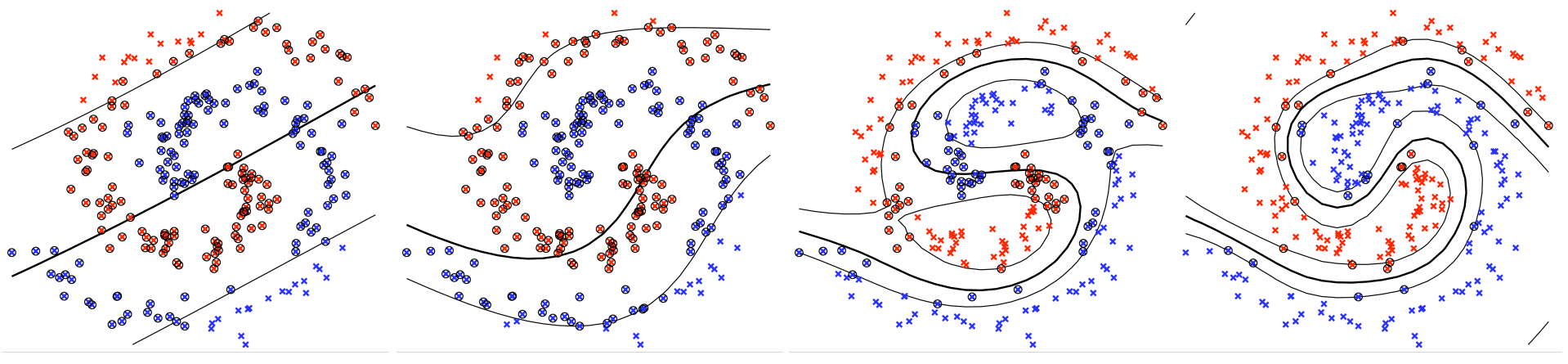

 $γ = 0.001$ 

 $γ = 0.005$ 

 $γ = 0.03$ 

 $\gamma = 0.1$ 

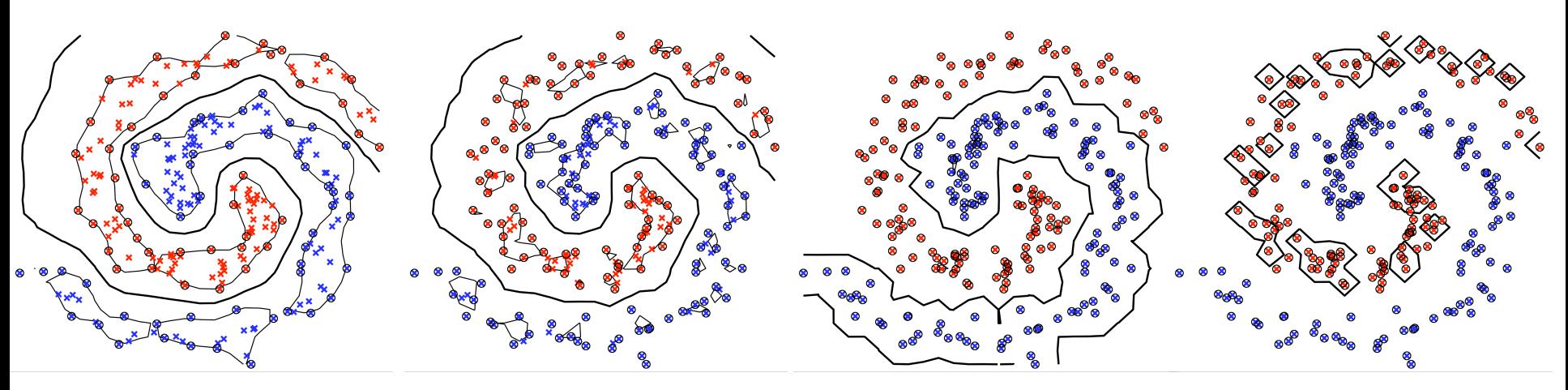

 $\gamma = 1$ 

 $\gamma = 2$ 

 $\gamma = 20$  $γ = 200$ 

 $γ = σ<sup>-2</sup>, RBF$ 

## **Curse of Dimensionality: overfitting guaranteed**

- **Consider:** 
	- **10 samples per class**
	- **Each sample is characterised by several hundred features.**
- § **Even a linear classifier will be (always) too complex: overfitting**
- § **There is a need to lower the complexity even below that of the linear classifier**

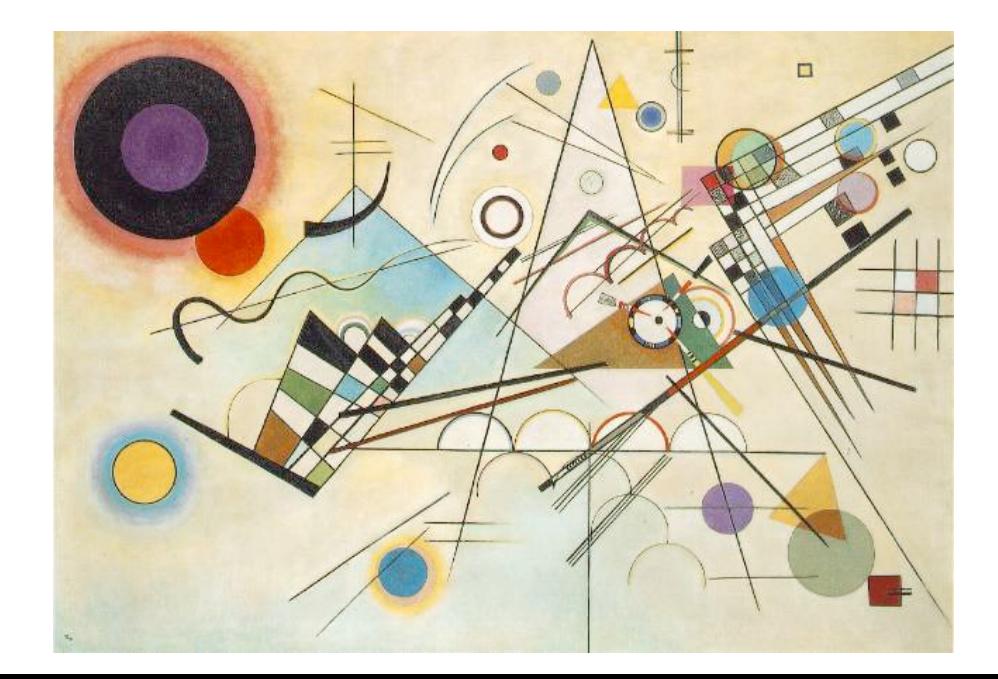

### **Regularization**

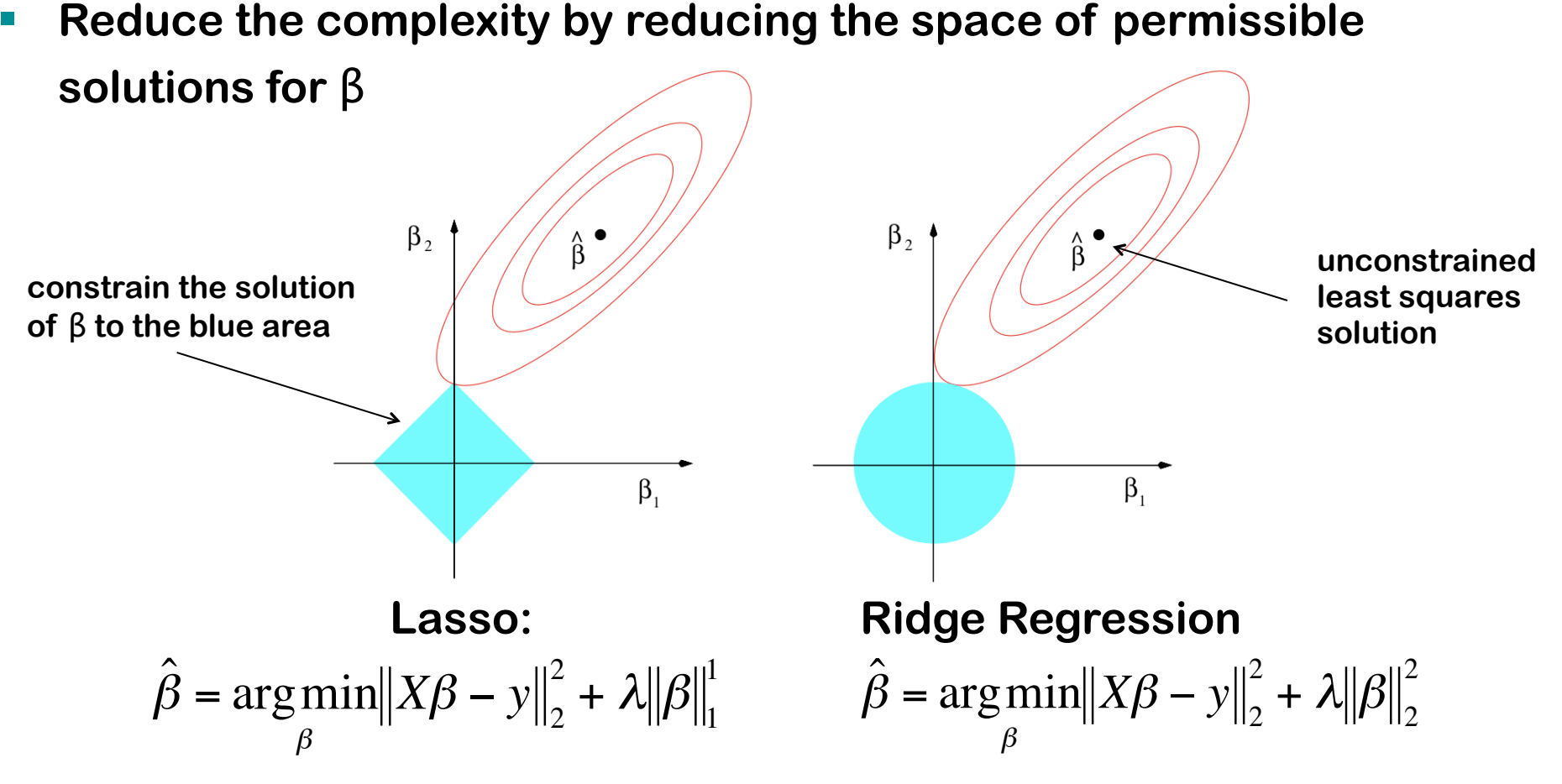

nu<br>∩t **Lagrangian formulation of constrained optimization. The blue area becomes larger, the smaller** λ**. Lasso: sparse solution. Many coefficients** β**i become 0. Only a few coefficients are used for prediction. Implicitly selects features.** 

### **Regularization Path**

**The coefficients for varying regularization parameter** λ

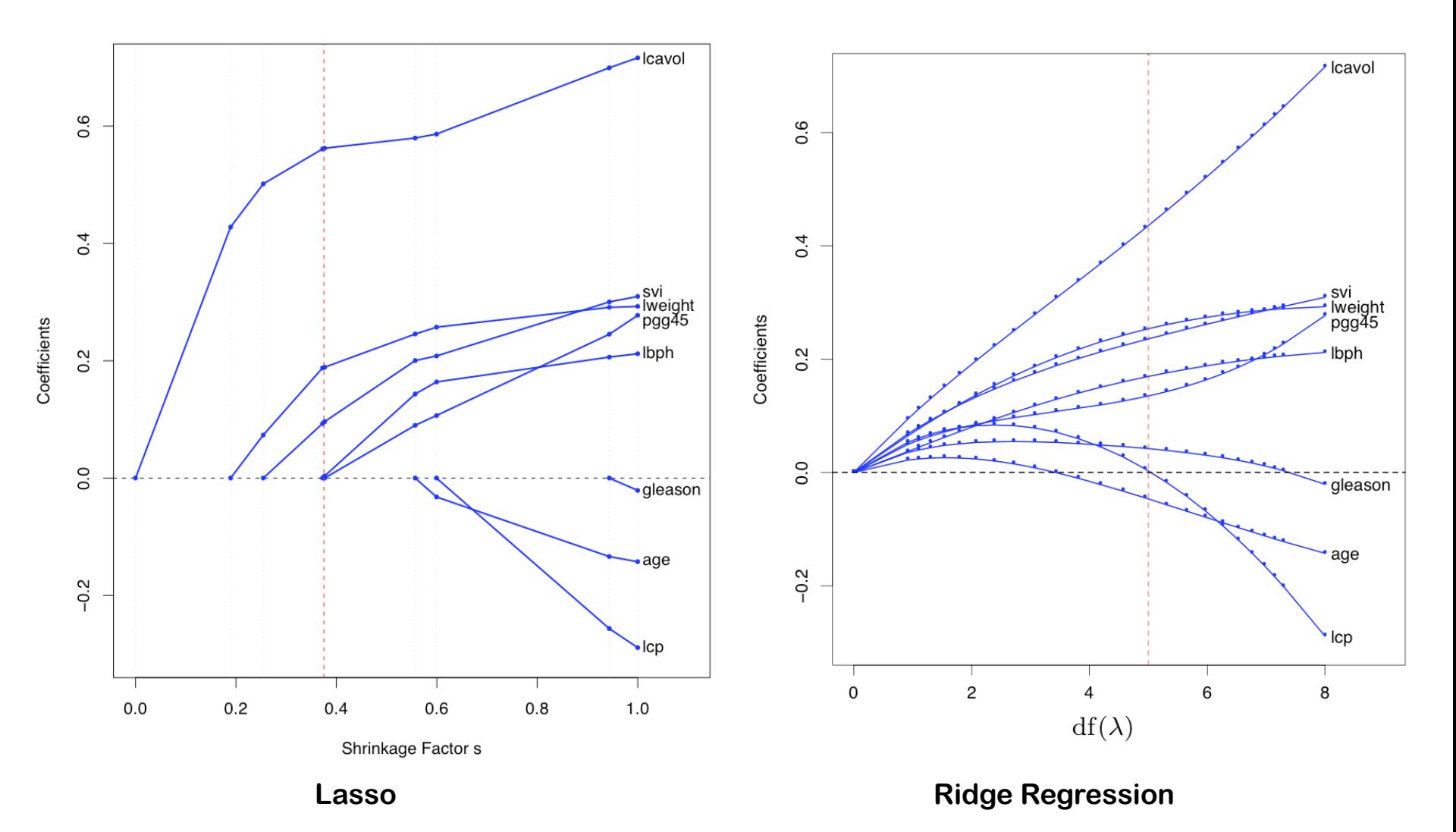

### **Cross-Validation for Regularized Regression**

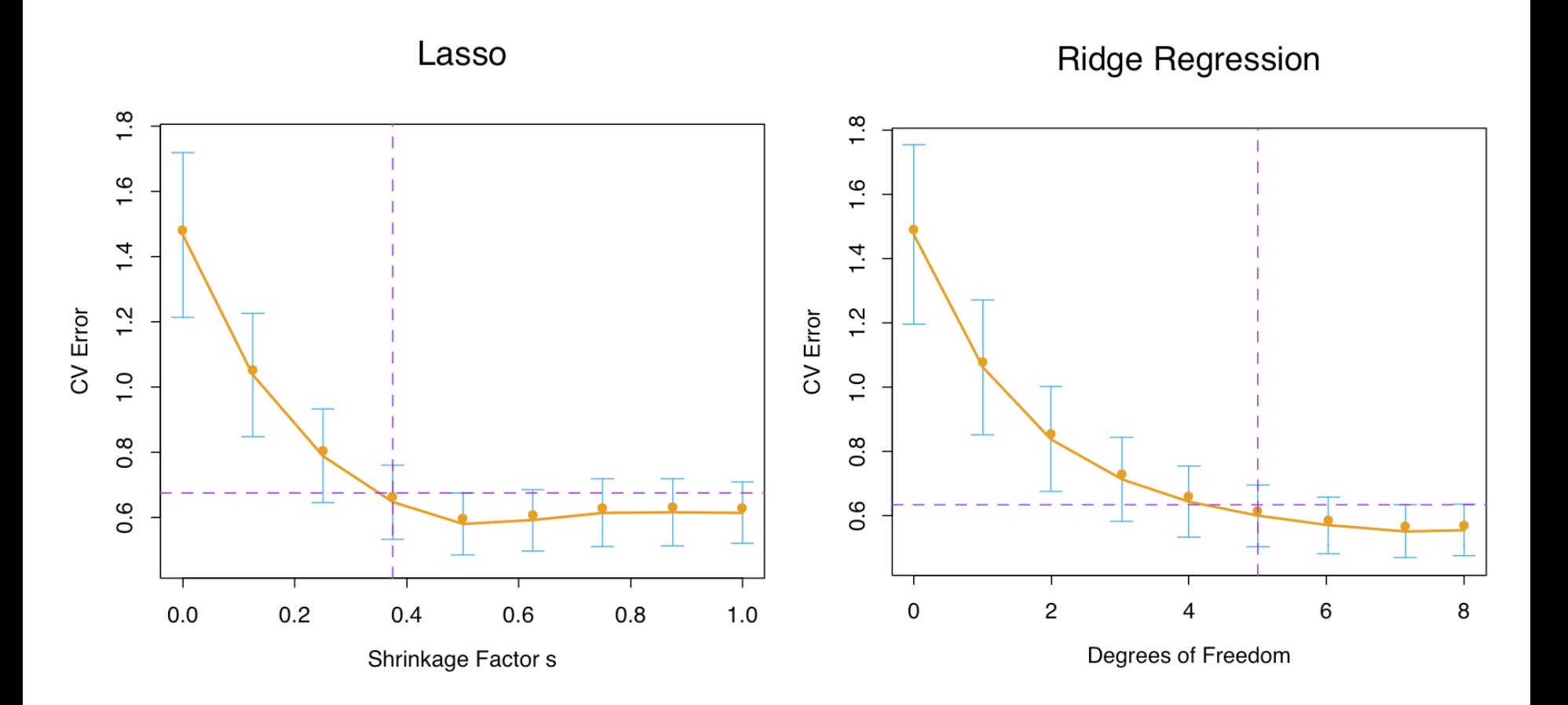

### **Summary: It's all about adapting the complexity of the model to that of the data**

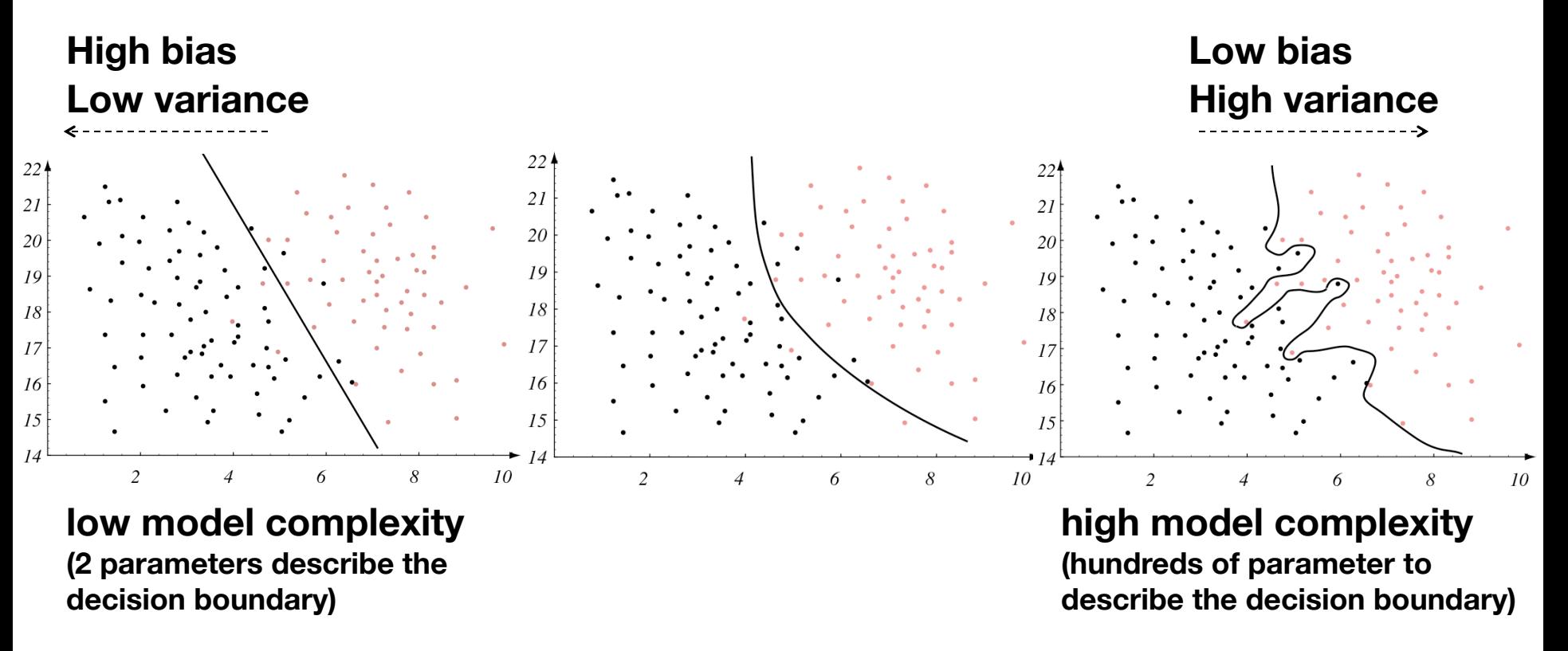

**Reduce complexity by regularization (Lasso, ridge, …) Increase complexity by feature transformation or kernel functions Always assess classifiers by cross-validation**

**Springer Series in Statistics** 

**Trevor Hastie Robert Tibshirani** Jerome Friedman

### **The Elements of Statistical Learning**

Data Mining, Inference, and Prediction

**Second Edition** 

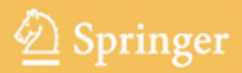

### **Free PDF download**